$\bullet$ 

- 
- [LAN2](https://freeioe.org/t1-3000/lan2modify) [IP](https://freeioe.org/t1-3000/lan2modify)
- LAN<sub>2</sub>  $\bullet$
- LAN<sub>2</sub>  $\epsilon$
- [配置网络接口同时拥有多个](https://freeioe.org/t1-3000/lanmoreip)[IP](https://freeioe.org/t1-3000/lanmoreip)[地址](https://freeioe.org/t1-3000/lanmoreip)
- [USB WIFI](https://freeioe.org/t1-3000/usbwifi) [WIFI Client](https://freeioe.org/t1-3000/usbwifi)  $\bullet$
- $4G$  $4G$

From:  $https://freeioe.org/ - **FreeIOE**$  $https://freeioe.org/ - **FreeIOE**$ 

Permanent link: **<https://freeioe.org/t1-3000/start>**

Last update: **2022/07/12 11:29**

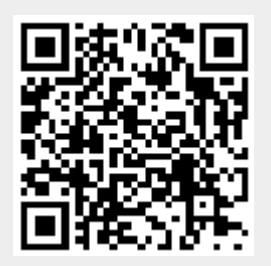